# **Расчет установившихся режимов электропередачи сверхвысокого** напряжения, оснащенной устройствами гибких электропередач<sup>1</sup>

# **ЗАРУДСКИЙ Г. К., РАДИЛОВ Т. В.**

*Приведена методика расчета установившихся ре жимов управляемой электропередачи сверхвысокого напряжения, которая содержит устройства FACTS. Представлены математические модели тиристор нореакторной группы и тиристорноуправляемого устройства продольной емкостной компенсации для их включения в узловые уравнения установившихся режимов электропередачи. Режимы управляемой электропередачи рассчитаны итерационным мето дом Ньютона. Учет представленных устройств в ал горитме Ньютона основывается на идее применения угла открытия тиристоров в качестве переменной состояния.*

Ключевые слова: *линия электропередачи, сверхвысокое напряжение, продольная емкостная компенсация, тиристорноуправляемое устройство, угол открытия тиристоров, расчет*

Решение проблем слабой управляемости ЭЭС можно осуществить за счет использования регули руемых устройств, названных в англоязычной ли тературе устройствами FACTS (Flexible Alternating Current Transmission Systems) или ГЭП(гибкие электропередачи).

Устройства FACTS способны гибко изменять параметры передающих линий с целью улучшения характеристик режимов энергосистемы одновре менно по ряду критериев, таких как устойчивость, пропускная способность, оптимальное распределе ние потоков мощности, сохраняя при этом конфи гурацию системы. Электропередачи, оснащенные такими устройствами, больше не являются пассив ными элементами системы, а становятся активным средством транспорта электроэнергии, участвуя в управлении режимами ЭЭС.

Внедрение управляемых устройств в электриче ские сети разных стран мира привело к необходи мости разработки комплексной математической модели ЭЭС для расчета установившихся режимов при использовании этих устройств. Применение устройств FACTS обязывает осуществить опреде ленные изменения в используемых алгоритмах рас чета установившихся режимов ЭЭС по итерацион ным методам Зейделя, Гаусса, Ньютона.

Разработанная математическая модель позволит определить эффект воздействия данных устройств

*A procedure for calculating steady-state operating conditions of a controlled extra high-voltage power line containing FACTS devices is described. Mathematical models of a thyristor-reactor group and a thyristor-controlled device of series capacitive compensation intended for including them into the nodal* equations of power line steady-state operating conditions *are presented. The operating conditions of a controlled power line are calculated using the iterative Newton method. The presented devices are taken into account in the Newton algorithm based on the concept of using the thyristor opening angle as a state variable.*

Key words: *power line, extra high voltage, series capacitive compensation, thyristor-controlled device, thyristor opening angle, calculation*

на установившийся режим электрической сети в целом благодаря их влиянию на потоки мощности в ветвях схемы сети и модули напряжений в ее уз лах. Следовательно, учет компенсирующих уст ройств приведет к видоизменению всех форм узло вых уравнений и новому составу переменных со стояния, полученных методом Ньютона. Оценка эффективности их применения зависит прямым образом от дополнительных уравнений и новых пе ременных состояния, учитываемых в итерацион ном процессе.

Однако изменение существующих алгоритмов с целью учета устройств FACTS связано с рядом трудностей, которые приводят к усложнению про граммного обеспечения для расчета установивших ся режимов ЭЭС. Из них можно выделить:

усложнение узловых уравнений установившихся режимов;

возможное увеличение числа уравнений, опи сывающих режим работы сложной электрической сети;

увеличение числа итераций для получения па раметров режима;

возможное изменение размерности матрицы Якоби, что ведет к появлению новых блоков в ее структуре и усложняет ее геометрию; изменение размерности матрицы Якоби будет пропорциональ ным числу и типу установленных устройств FACTS, а ее структура будет зависеть от методов

<sup>1</sup> В порядке обсуждения. *Ред.*

моделирования этих устройств и способа их подключения к сети.

Исследования, проводимые на этапах планирования перспективного развития электрических систем и сетей, содержащих устройства FACTS, а также управления ими, принуждают найти новый подход к расчету их установившихся режимов. Решение и составление исходных уравнений установившегося режима таких сетей связано с учетом моделей устройств FACTS.

В статье рассмотрены математические модели тиристорно-реакторной группы (ТРГ) и тиристорно-управляемого устройства продольной емкостной компенсации (ТУПК), основанные на использовании значений угла открытия тиристоров как новой переменной состояния для введения их в алгоритм расчетов по методу Ньютона. Значения этих углов важны для инженерного персонала, обслуживающего контроллер регулируемого устройства, при поддержании фиксированного модуля напряжения в узле с ТРГ или при увеличении предела передаваемой мощности по линии с ТУПК для решения задачи регулирования потоков мощности.

Математическая модель ТРГ для расчета установившихся режимов ЭЭС. Управляемые шунтирующие реакторы, выполненные на основе тиристорно-реакторных групп, могут быть созданы на относительно низкие напряжения, вплоть до 35 кВ. Ограничением служит рабочее напряжение высоковольтных тиристорных вентилей, которые входят в состав тиристорного ключа. При применении тиристорно-реакторных групп для протяженных электропередач СВН этот недостаток может быть исключен при последовательном соединении их с понижающим силовым трансформатором в узле электрической сети.

Исходя из этих соображений была предложена комплексная математическая модель, в которой ТРГ и трансформатор связи рассматриваются как составляющие совокупного элемента, подключаемого в узле сети на стороне высокого напряжения силового трансформатора. Эквивалентная проводимость вновь введенного элемента сети будет складываться из полной проводимости трансформатора связи и индуктивной переменной проводимости  $TPT$  (рис. 1).

Полная проводимость эквивалентного элемента «ТРГ - трансформатор связи»

$$
Y_{\alpha} = G_{\alpha} - jB_{\alpha},\tag{1}
$$

где  $G_3$  – активная проводимость эквивалентного элемента;  $B_3$  – его реактивная проводимость:

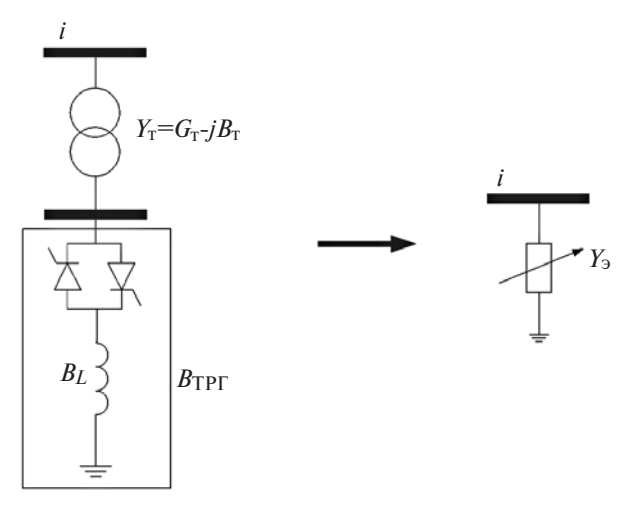

Рис. 1. Эквивалентная схема «ТРГ - трансформатор связи»

$$
B_9 = \frac{X_9}{R_{\rm T}^2 + X_9^2};\tag{2}
$$

$$
X_{\mathcal{F}} = X_{\mathcal{T}} + X_{\mathcal{TPT}}.
$$
 (3)

Здесь  $R_r$  – активное сопротивление трансформатора связи;  $X_{\alpha}$  – реактивное сопротивление эквивалентного элемента;  $X_T$  – реактивное сопротивление трансформатора связи;  $X_{\text{TPF}}$  – индуктивное сопротивление ТРГ.

Индуктивное сопротивление ТРГ рассчитывалось по методике отсчета углов открытия тиристоров относительно момента перехода положительной полуволны напряжения через нуль [2], т.е. угол открытия тиристоров может изменяться в диапазоне значений от 90 до 180°:

$$
X_{\text{TPF}} = \frac{pX_L}{2(p - a_{\text{TPF}}) + \sin(2a_{\text{TPF}})}.
$$
 (4)

Ранее отмечалось, что эффективный способ математического моделирования устройств FACTS для их учета в алгоритме Ньютона основан на идее использования угла открытия тиристоров в качестве переменной состояния [1, 7, 8]. В случае поперечных регулируемых устройств угол открытия тиристоров будет автоматически изменяться после каждой итерации для поддержания необходимого модуля напряжения в определенном узле сети. Значение индуктивного сопротивления ТРГ будет также плавно изменяться за счет автоматического подбора угла  $a_{TPT}$ .

Уравнения баланса активной и реактивной мошностей в узле і при включении эквивалентного элемента:

$$
DP_i(U_i, d_i) = -P_i + U_i^2 G_{ii} -
$$
  
\n
$$
\stackrel{n-1}{\text{a}} [G_{ij}U_iU_j \cos(d_i - d_j) - B_{ij}U_iU_j \sin(d_i - d_j)] -
$$
  
\n
$$
j=1
$$

$$
-G_{i0}U_0U_i\cos\mathbf{d}_i + B_{i0}U_0U_i\sin\mathbf{d}_i;\tag{5a}
$$

$$
DQ_i (U_i, d_i) = -Q_i + U_i^2 B_{ii} -
$$
  
\n-  $\stackrel{n}{\hat{a}} [G_{ij} U_i U_j \sin(d_i - d_j) + B_{ij} U_i U_j \cos(d_i - d_j)] -$   
\n-  $G_{i0} U_0 U_i \sin d_i - B_{i0} U_0 U_i \cos d_i,$  (56)

где  $P_i$ ,  $Q_i$  – генерируемые или потребляемые активная и реактивная мощности в узле *i*;  $G_{ii}$ ,  $B_{ii}$  собственные активная и реактивная проводимости узла *і*:

$$
G_{ii} = \stackrel{n-1}{\stackrel{\circ}{\mathbf{a}}} G_{ij} + G_{\stackrel{\circ}{\mathbf{b}}}; \ B_{ii} = \stackrel{n-1}{\stackrel{\circ}{\mathbf{a}}} B_{ij} + B_{\stackrel{\circ}{\mathbf{b}}}; \qquad (6)
$$
  

$$
\stackrel{j=1}{j^{1}1} \stackrel{j=1}{j^{1}1}
$$

 $G_{ii}$ ,  $B_{ii}$  – активная и реактивная проводимости ветви, связывающей узлы *і* и *ј*;  $G_{i0}$ ,  $B_{i0}$  – то же ветви, связывающей базисный и і-й узлы.

При использовании угла а трг в качестве переменной состояния система узловых уравнений в форме баланса мощностей для узла і, линеаризованная по методу Ньютона, представлена далее для  $k$ -го шага итерационного процесса.

é DP<sub>i</sub> 
$$
\dot{u}^{(k)}
$$
 é  $\frac{\partial P_i}{\partial q_i}$   $\frac{\partial P_i}{\partial q_i} \frac{\dot{u}^{(k)}}{\partial q_i}$ ú é Dq<sub>i</sub>  $\dot{u}^{(k)}$   
ê DQ<sub>i</sub>ú = é  $\frac{\partial Q_i}{\partial q_i}$   $\frac{\partial Q_i}{\partial q_i}$ ú é Da<sub>TPF</sub>ú (7)  
ê  $\frac{\partial Q_i}{\partial q_i}$ ú  $\frac{\partial Q_i}{\partial q_i}$ ú

В уравнениях (5)-(7) использовалась полярная система координат для представления вектора напряжения в узле і. Поэтому модуль напряжения был задан и заменен на угол а трг в матрице переменных состояния. Такой подход позволит фиксировать необходимое значение для напряжения в узле электрической сети и не приведет к изменению размерности матрицы Якоби.

В конце каждой итерации вычисляется новое значение угла открытия тиристоров:

$$
a_{\text{TPT}}^{(k)} = a_{\text{TPT}}^{(k-1)} + Da_{\text{TPT}}^{(k)}.
$$
 (8)

Индуктивная проводимость ТРГ рассчитывается при использовании полученного значения угла  $a_{TPT}$ :

$$
B_{\text{TP}\Gamma} = \frac{2(p - a_{\text{TP}\Gamma}) + \sin(2a_{\text{TP}\Gamma})}{pX_L}.
$$
 (9)

Задачу можно решить и другим способом: в качестве переменной состояния выбирается сопротивление ТРГ, а потом рассчитывается значение угла управления, необходимое для настройки само-

го устройства при фиксированном значении напряжения в узле с компенсатором. Однако индуктивное сопротивление ТРГ и угол открытия тиристоров связаны нелинейной зависимостью, что повлечет за собой новый итерационный процесс для расчета этого угла. Поэтому модель ТРГ, представленная в статье, является наиболее оптимальной, свободной от дополнительных расчетов.

На основе (9) можно вывести уравнение для расчета реактивной мощности, потребляемой ТРГ [1]:

$$
Q_{\text{TPF}} = \frac{U_L^2 \frac{\text{sg2}}{L} (p - a_{\text{TPF}}) + \sin(2a_{\text{TPF}}) \frac{\ddot{o}}{\dot{o}}}{p} \qquad (10)
$$

С использованием представленного алгоритма исследовались установившиеся режимы работы протяженной воздушной линии (ВЛ) напряжением 500 кВ. длиной 800 км с проводами 3' АС-400/51, в середине которой расположена неуправляемая УПК с фиксированной степенью компенсации  $k = 49\%$  (рис. 2).

УПК способно генерировать реактивную мощность, значение которой зависит от передаваемой по линии активной мощности. Для протяженных линий электропередачи СВН это может приводить к повышению напряжений на выводах компенсирующего устройства сверх допустимых значений. Однако установка управляемых и неуправляемых шунтирующих реакторов на выводах УПК способствует устранению указанного недостатка. В ряде работ было показано, что существует определенное сочетание проводимости УПК и шунтирующих реакторов в случае П-образной схемы компенсации, для которого напряжения на ее выводах не превышают допустимых значений в разных режимах [4, 5].

При включении УПК в реальную линию ( $r_{\pi}$  1 0) значения напряжений на его выводах будут разными  $(U_{\kappa 1} > U_{\kappa 2})$  за счет сквозного перетока реактивной мощности через батарею конденсаторов УПК (рис. 2). Этот «скачок» напряжения также зависит от значения передаваемой активной мощности и может быть устранен при регулировании мощности шунтирующих реакторов при неизменных номинальных значениях напряжения по концам линии. В таком случае мощность шунтирующих реакторов, установленных в конце УПК, должна быть на 50% больше мощности реакторов, установленных в ее начале [5]. Исходя из этого на выводах УПК исследуемой линии была установлена трехфазная группа неуправляемых однофазных реакторов типа РОМБСМ номинальным напряжением  $\mathbf{C}$  $U_{\text{HOM}}$  = 535 /  $\sqrt{3}$  кВ и мощностью  $S_{\text{HOM}}$  = 3' 60 MBA в группе, а также группа однофазных реакторов типа **POM**  $\mathbf{c}$ номинальным напряжением

 $U_{\text{HOM}} = 38.5 / \sqrt{3} \text{ KB }$ и мощностью  $S_{\text{HOM}} = 3'$  30 MBA, управляемых тиристорными вентилями, – за УПК. Управляемые реакторы подключены к выводам устройства продольной компенсации через авто трансформатор типа АТДЦТН 250000/500/110. На пряжения по концам линии принимались неизмен ными, равными 520 кВ. Расчет был проведен для трех разных режимов работы линии при использо вании метода Ньютона:  $P_{\text{trep}} < P_{\text{HAT}}$ ,  $P_{\text{trep}} = P_{\text{HAT}}$  и  $P_{\text{prod}} > P_{\text{HAT}}$  (натуральная мощность  $P_{\text{HAT}} = 930 \text{ MB}$ т).

Результат выполненных расчетов – параметры

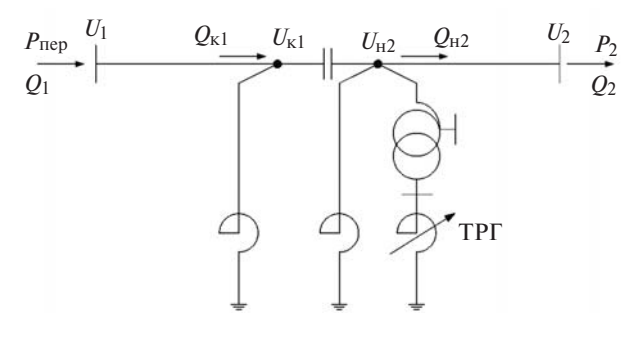

**Рис. 2.** Схема компенсированной линии: *P*пер – передаваемая по линии активная мощность;  $Q_{K1}$ ,  $Q_{H2}$  — реактивная мощ-<br>ность в конце первого участка линии и в начале второго ее участка

режима линии при поддержании наибольшего ра бочего напряжения (*U*нб.раб = 525 кВ) в узле *U*к1 регулированием ТРГ. Параметры режима линии при использовании П-образной схемы компенсации, а также параметры ТРГ, включая значения уг лов  $a_{TPT}$ , представлены в табл. 1.

Из полученных результатов видно, что наиболь шая передаваемая активная мощность, при кото рой можно удержать значение наибольшего рабо чего напряжения на выводах УПК, составляет 1192 МВт. Мощность, потребляемая управляемыми реакторами, зависит от приложенного напряжения в узле их включения. В режиме *P*пер > *P*нат прово димость ТРГ достигает максимального значения, равного номинальному, которое соответствует  $a_{TPF} = 90^{\circ}$ , а потребляемая им мощность больше номинальной, что связано с допустимой перегруз кой устройства. Это объясняется повышенным зна чением напряжения  $U_{H2}$  относительно номиналь-

ного, при котором рассчитывалась проводимость реактора. Для всех рассмотренных режимов разница между реактивными мощностями, потребляемыми эквивалентным элементом (*Q*э) и ТРГ (*Q*ТРГ), будет равна потерям реактивной мощности в автотранс форматоре. Для режима наибольших нагрузок поте ри в автотрансформаторе составили 9,775 Мвар.

**Математическая модель ТУПК для расчета установившихся режимов ЭЭС.** Модель ТУПК, предло женная для расчета установившихся режимов, ос нована на концепции регулируемого сопротивле ния. Значение его сопротивления плавно изменя ется путем изменения угла открытия тиристорных вентилей с целью увеличения передела активной мощности, которая может быть передана по ветви электрической сети с ТУПК. Если углы открытия тиристоров отсчитываются относительно момента перехода положительной полуволны напряжения через нуль, тогда можно рассчитать переменное со противление ТУПК согласно [1]:

$$
X_{\text{TYIIK}} = -X_C + C_1 \{2(\mathsf{p} - \mathsf{a}_{\text{TYIIK}}) +
$$
  
+  $\sin[2(\mathsf{p} - \mathsf{a}_{\text{TYIIK}})]\} - C_2 \cos^2(\mathsf{p} - \mathsf{a}_{\text{TYIIK}})$   
' { $K \text{tg}[K(\mathsf{p} - \mathsf{a}_{\text{TYIIK}})] - \text{tg}(\mathsf{p} - \mathsf{a}_{\text{TYIIK}})\},$  (11)

где  $C_1 = (X_C + X_{Lc})/p$ ;  $X_{LC} = (X_C X_L)/(X_C - X_L)$ ;  $C_2 = 4X_{LC}^2 / pX_L$ ;  $K = \sqrt{X_C / X_L}$ ;  $X_C$  – неизменное сопротивление конденсаторной батареи (КБ) ТУПК; *X <sup>L</sup>* – сопротивление реактора, включенно го последовательно в цепь тиристорного ключа *Т*, шунтирующую КБ.

Схема замещения ТУПК, используемая при мо делировании компенсирующего устройства в уста новившихся режимах, представлена на рис. 3.

Уравнения баланса активной и реактивной мощностей в узлах, соответствующих выводам ТУПК:

$$
DP_i(U_i, d_i) = -P_i + U_i U_j B_{ij} \sin(d_i - d_j);
$$
\n
$$
DQ_i(U_i, d_i) = -Q_i + U_i^2 B_{ii} - B_{ij} U_i U_j \cos(d_i - d_j),
$$
\n
$$
T = i u_j - y \sinh, \text{ cooperorsy} \cos(d_i - d_j) \cos(d_i - d_j).
$$
\n
$$
T = \frac{q \sin(2\pi i)}{1 - q \sin(2\pi i)} \cos(2\pi i)
$$

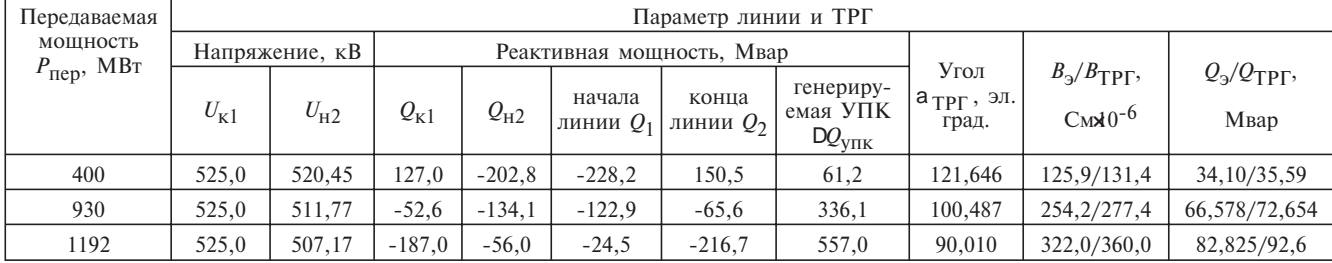

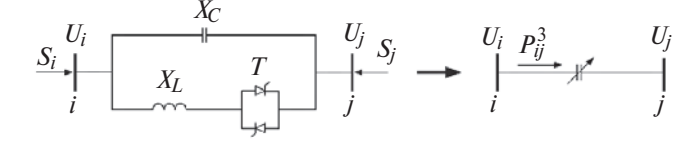

Рис. 3. Схема замещения ТУПК

В случае уравнений баланса мощностей для узла і индексы меняются местами.

Новый подход к анализу и расчету установившихся режимов ЭЭС при учете ТУПК сводится к объединению переменных состояния, описывающих компенсирующее устройство, и переменных состояния, описывающих другие элементы сети, в единую матрицу [1, 8]. В качестве дополнительной переменной состояния выступает угол открытия управляемых вентилей а тупк, используемый для учета ТУПК в алгоритме Ньютона.

Таким образом, число переменных состояния становится больше числа узловых уравнений, что обязывает ввести новое уравнение:

$$
\mathsf{D}P_{ij}^{\mathrm{TYIIK}} = P_{ij}^3 - P_{ij}^{\mathrm{pac}},\tag{13}
$$

где  $P_{ii}^3$  – заданный поток активной мощности, передаваемой через ТУПК;  $P_{ii}^{\text{pac}}$  – расчетное значение потока активной мощности в той же линии.

В зависимости от значения  $P_{ii}^3$  угол управления ТУПК будет плавно изменяться с целью обеспечения нужной степени компенсации для передачи этого потока мошности.

Система узловых уравнений в форме баланса мощностей для узлов *i-i*, линеаризованная по методу Ньютона для шага к итерационного процесса, имеет вил:

$$
\begin{array}{ll}\n\acute{\mathbf{e}} \text{ } \mathbf{D}P_i & \acute{\mathbf{u}}^{(k)} \\
\hat{\mathbf{e}} \text{ } \mathbf{D}P_j & \acute{\mathbf{u}} \\
\hat{\mathbf{e}} \text{ } \mathbf{D}Q_j & \acute{\mathbf{u}} \\
\hat{\mathbf{e}} \text{ } \mathbf{D}Q_i & \acute{\mathbf{u}} \\
\hat{\mathbf{e}} \text{ } \mathbf{D}Q_j & \acute{\mathbf{u}} \\
\hat{\mathbf{e}} \text{ } \mathbf{D}Q_j & \acute{\mathbf{u}} \\
\hat{\mathbf{e}} \text{ } \mathbf{D}P_{ij}^{\text{TYIIK}}\overset{\acute{\mathbf{u}}}{\mathbf{u}} \\
\end{array}
$$

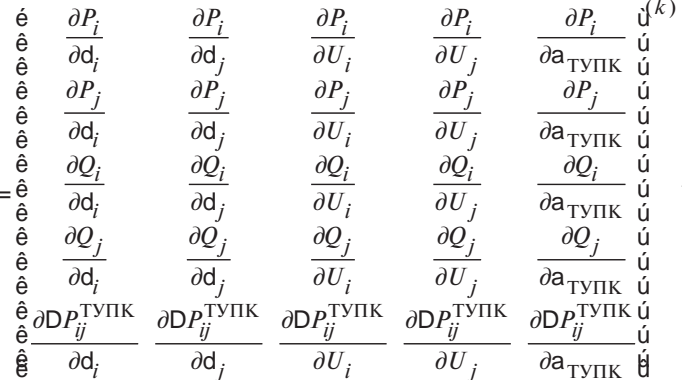

$$
\begin{array}{ll}\n\acute{\mathbf{e}} \ \mathsf{D}\mathsf{d}_i & \mathsf{u}^{(k)} \\
\hat{\mathsf{e}} \ \mathsf{D}\mathsf{d}_j & \mathsf{u} \\
\hat{\mathsf{e}} \ \mathsf{D}\mathsf{d}_j & \mathsf{u} \\
\hat{\mathsf{e}} \ U_i & \mathsf{u} \\
\hat{\mathsf{e}} \ U_j & \mathsf{u} \\
\hat{\mathsf{e}} \ \mathsf{D}\mathsf{a}_{\mathsf{TYIIK}}\mathsf{u}\n\end{array} \tag{14}
$$

В конце каждой итерации вычисляется новое значение угла открытия тиристоров:

$$
a_{\text{TYIIK}}^{(k)} = a_{\text{TYIIK}}^{(k-1)} + Da_{\text{TYIIK}}^{(k)}.
$$
 (15)

Нетрудно заметить, что применение ТУПК приводит к изменению размерности матрицы Якоби.

Использование ТУПК с целью регулирования потоков мощности в параллельно работающих воздушных линиях СВН большой протяженности требует применения управляемых шунтирующих реакторов для ограничения напряжений на его выводах. Линеаризованная система узловых уравнений для П-образной схемы компенсации, в которую **ВОШЛИ ТУПК И ЛВА ТРГ:** 

$$
\frac{\partial P_i}{\partial a_{\text{TPF2}}}
$$
\n
$$
\frac{\partial P_j}{\partial a_{\text{TPT2}}}
$$
\n
$$
\frac{\partial P_j}{\partial a_{\text{TPT2}}}
$$
\n
$$
\frac{\partial P_j}{\partial a_{\text{TPT1}}}
$$
\n
$$
\frac{\partial P_j}{\partial a_{\text{TPT2}}}
$$
\n
$$
\frac{\partial Q_i}{\partial a_{\text{TPT2}}}
$$
\n
$$
\frac{\partial Q_i}{\partial a_{\text{TPT1}}}
$$
\n
$$
\frac{\partial Q_j}{\partial a_{\text{TPT2}}}
$$
\n
$$
\frac{\partial Q_j}{\partial a_{\text{TPT2}}}
$$
\n
$$
\frac{\partial Q_j}{\partial a_{\text{TPT2}}}
$$
\n
$$
\frac{\partial Q_j}{\partial a_{\text{TPT2}}}
$$
\n
$$
\frac{\partial Q_j}{\partial a_{\text{TPT2}}}
$$
\n
$$
\frac{\partial P_j^{\text{TYIJK}}}{\partial a_{\text{TNIJK}}}
$$
\n
$$
\frac{\partial P_j^{\text{TYIJK}}}{\partial a_{\text{TNIJK}}}
$$
\n
$$
\frac{\partial P_j^{\text{TYIJK}}}{\partial a_{\text{TNIJK}}}
$$
\n
$$
\frac{\partial P_j^{\text{TYIJK}}}{\partial a_{\text{TNIJK}}}
$$
\n
$$
\frac{\partial P_j^{\text{TYIJK}}}{\partial a_{\text{TNIJK}}}
$$
\n
$$
\frac{\partial P_j^{\text{TYIJK}}}{\partial a_{\text{TNIJK}}}
$$
\n
$$
\frac{\partial P_j^{\text{TYIJK}}}{\partial a_{\text{TNIJK}}}
$$

Для использования описанного алгоритма в работе были исследованы режимы работы неоднородной электропередачи (рис. 4). Напряжения по концам электропередачи были приняты неиз-

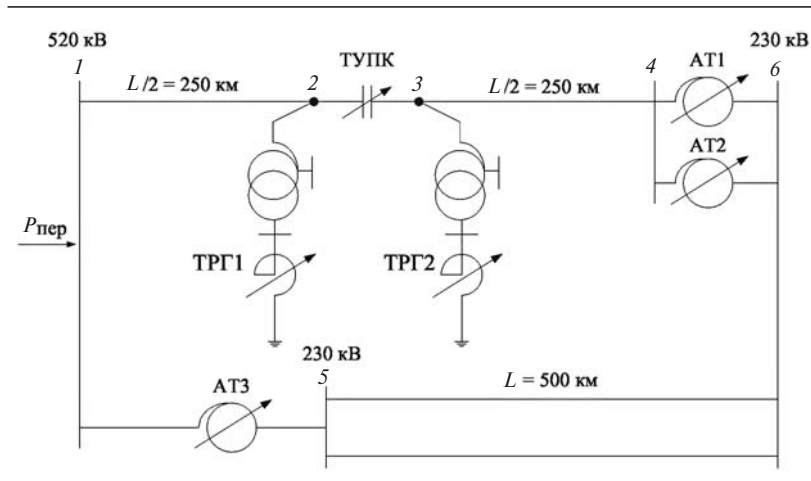

**Рис. 4.** Схема компенсированной неоднородной электропередачи

менными, равными  $U_1 = 520$  кВ,  $U_6 = 230$  кВ; ВЛ 500 кВ с проводами марки АС 3´ 400/51, протяженностью 500 км присоединена к шинам 230 кВ через два ав тотрансформатора типа АТДЦТН 500000/500/220, а двухцепная ВЛ 220 кВ длиной 500 км с проводами марки АС 300/39 связана с шинами высшего на пряжения через трехфазную группу однофазных автотрансформаторов АОДЦТН 3´ 167000/500/220. В середине ВЛ 500 кВ расположено ТУПК, на вы водах которого установлены трехфазные группы однофазных управляемых реакторов, рассмотрен ных ранее для П-образной схемы компенсации. Эти реакторы действуют по принципу перекрест ного регулирования для поддержания напряжения на выводах ТУПК в допустимых пределах.

Важным этапом расчета режимов управляемой электропередачи является выбор параметров ТУПК. Анализ выражения (11) приводит к выводу, что ТУПК может работать в емкостном и индук тивном режимах, разделенных точкой резонанса. Однако рабочая область компенсирующего устрой ства, в принципе, соответствует лишь емкостному диапазону изменения его сопротивления *X*max ³ з Х<sub>ТУПК</sub> з Х<sub>тіп</sub>, который задан рабочим диапазоном изменения угла открытия тиристоров  $a_{\text{min}}$  £  $a_{\text{TYIIK}}$  £  $a_{\text{max}}$ . В емкостном режиме его сопротивление будет равным неизменному сопро тивлению КБ для  $a_{\text{TY}\Pi\text{K}} = 180^{\circ}$  и будет увеличиваться по мере уменьшения угла открытия тири сторов. Таким образом, минимальная степень ком пенсации будет зависеть от значения сопротивле ния КБ. В [1, 6] показано, что число точек резо нанса зависит от значения  $K = \sqrt{X_C/X_I}$ . Если 1 £ K < 3, то будет существовать только одна точка резонанса. Исходя из этих соображений важен вы бор индуктивности тиристорно-реакторной группы для заданного значения  $X_C$ .

Минимальная степень продольной емкостной компенсации, принятая для ТУПК в данном слу

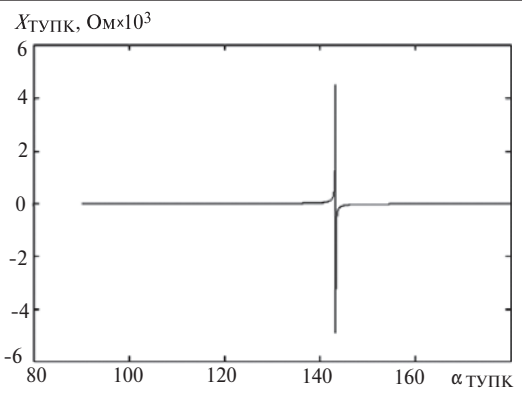

**Рис. 5.** Зависимость сопротивления ТУПК от угла управления

чае, составила 8,23% (X<sub>C</sub> = - 12 Oм), а максимальная степень компенсации –

41,28% ( $X_{\text{TV}\Pi K}$  = = - 60,15 Oм), которая соответствует определенному отдалению от границы резо нанса. Значение сопротивления реактора, шунти рующего КБ, выбиралось равным  $X_I = 2$  Ом, что соответствует *K*= 2,45. Точка резонанса связана с единственным значением угла управления a ТУПК = 143,4°. Чем больше значение *K* будет при ближаться к единице, тем шире емкостный диапа зон работы ТУПК. Целесообразное значение *X <sup>L</sup>* было рассчитано согласно заданному диапазону значений а тупк в емкостном режиме работы компенсирующего устройства и результирующему зна чению  $X_{\text{TY}\Pi\text{K}}$  ( $X_{\text{TY}\Pi\text{K}} = -60,15$  Oм) при учете ограничений, накладываемых на *K*. Существует бес конечное число комбинаций для значений *XC, XL* и а <sub>ТУПК</sub>, удовлетворяющих условию 1£  $K$ < 3, для расчета желаемого значения  $X_{\text{TV}\Pi\text{K}}$ . Принятый в данном случае емкостный диапазон изменения со противления ТУПК  $X_{\text{TY}\Pi\text{K}}$  [-60,15, -12] Ом соответствует диапазону изменения угла открытия ти ристоров  $a_{\text{TV}\Pi\text{K}}$  [145,739, 180] эл. град.

Зависимость сопротивления ТУПК от угла управления его тиристорных вентилей представле на на рис. 5.

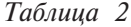

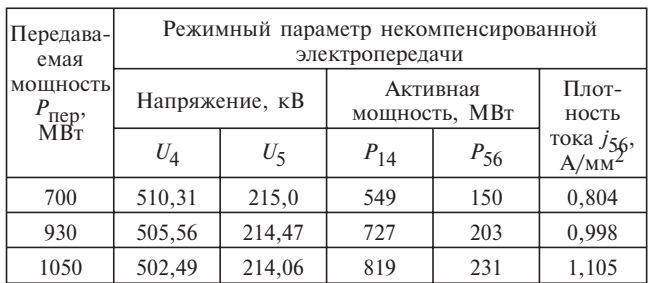

Анализ полученной зависимости показывает, что незначительное изменение угла управления вблизи точки резонанса приводит к существенному увеличению значения  $X_{\text{TY}\Pi\text{K}}$ .

## *Таблица 3*

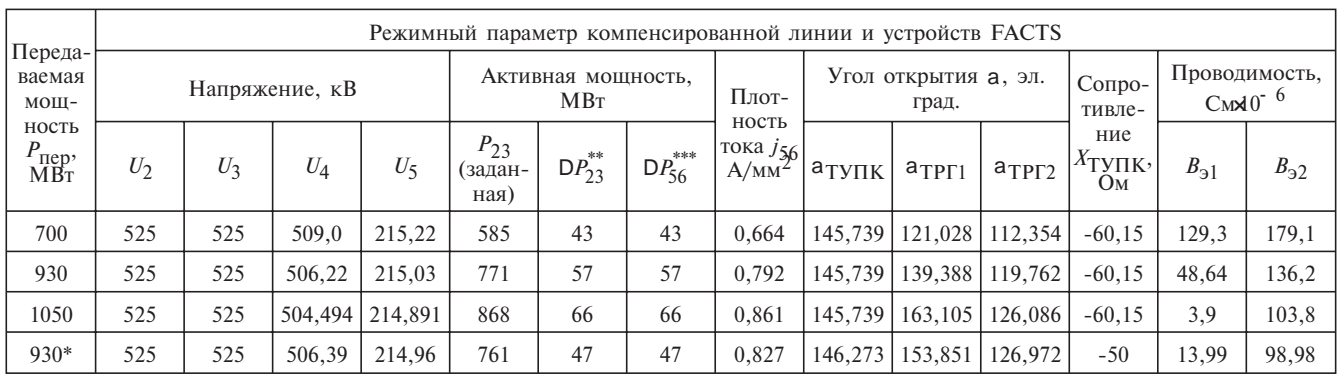

\* Режим, в котором степень компенсации была принята меньше максимальной за счет регулирования угла откры тия тиристоров.

\*\* D*P*<sub>23</sub> – увеличение потока активной мощности в цепи с ТУПК за счет разгрузки параллельной связи 220 кВ.<br>\*\*\* D*P<sub>56</sub> – уменьшение потока мощности в ВЛ 220 кВ относительно исходного режима без продольной емкостной* компенсации.

Режимные параметры неоднородной некомпен сированной электропередачи (рис. 4), а также плотность тока в двухцепной ВЛ 220 кВ представ лены в табл. 2.

Управление потоками мощности в неоднород ной электропередаче (рис. 4) за счет регулирования ТУПК позволит разгрузить двухцепную ВЛ 220 кВ и уменьшить суммарные потери активной мощно сти. В связи с этим возникает проблема уменьше ния плотности тока в ВЛ 220 кВ до его экономиче ского значения, равного  $J_H = 0.9 \text{ A}/\text{mm}^2$  при числе использования максимума нагрузки использования максимума нагрузки  $T_{\text{max}}$  = 3000 5000 ч/год. Результаты расчетов, проведенных для неоднородной электропередачи с ТУПК (рис. 4), представлены в табл. 3.

**Выводы.** 1. Математические модели ТРГ и ТУПК, предлагаемые для расчетов установившихся режимов электропередач СВН методом Ньютона, по казали высокую эффективность для вычисления не обходимых значений углов открытия тиристоров для поддержания необходимых модулей напряжения в определенных узлах электропередачи и управления потоком активной мощности в воздушной линии.

2. Измененные метод Ньютона и узловые уравне ния в форме баланса мощностей для учета устройств FACTS применимы для расчета установившихся ре жимов электрических сетей любой конфигурации.

3. П-образная схема компенсации, содержащая три устройства FACTS–ТУПК и два ТРГ с пере крестным регулированием, дает возможность уве личивать передаваемую по линии СВН активную мощность, удерживая при этом напряжения на вы водах ТУПК в допустимых пределах.

#### СПИСОК ЛИТЕРАТУРЫ

1. **Acha E., Fuerte-Escquivel C.R., Ambriz–Perez H., Angeles-Camacho C.** FACTS Modelling and Simulation in Power Networks. – John Wiley & Sons Ltd. The Atrium, Southern Gate, Chichester, West Sussex, PO19 8SQ, England, 2004.

2. **Erinmez I.A.** Static var compensators. CIGRE working group 38-01. Task force № 2 on SVC. – International conference on large high voltage electric systems, Paris, 1986.

3. H**ingorani N.G., Gyugyi L.** Understanding FACTS: concepts and technology of flexible ac transmission systems. – IEEE Press, 2000.

4. **Зарудский Г.К.** О результатах исследований по примене нию продольной емкостной компенсации в электропередачах СВН. – Электричество, 2007, № 9.

5. **Зарудский Г.К.** Исследования электропередач сверхвысо кого напряжения при глубокой компенсации параметров: Авто реферат дис. … канд. техн. наук. – МЭИ, 1970.

6. **Ивакин В.Н.** Исследование характеристик управляемой продольной компенсации как устройства для регулирования потоков мощности гибких линий электропередачи переменного тока. – Электротехника, 2003, № 6.

7. Hassan M.O., Cheng S.J., Zakaria Z.A. Steady-state modeling of SVC and TCSC for power flow analysis. – IMECS, 2009, vol. II.

8. **Sahoo A.K., Dash S.S., Thyagarajan T.** Power flow study including FACTS devices. – Journal of applied sciences, 2010,  $\mathcal{N}_2$ 10(15).

### *[17.09.13]*

*Авторы: Зарудский Георгий Константинович окончил электроэнергетический факультет Москов ского энергетического института (МЭИ) в 1961 г. В 1971г. в МЭИ защитил кандидатскую диссертацию «Исследование протяженных электропередач сверх высокого напряжения при глубокой компенсации па раметров». Профессор кафедры ЭЭС НИУ «МЭИ».*

*Радилов Тудор Владимирович окончил Технический Университет Молдовы по специальности «Электро энергетика» в 2011 г. Аспирант кафедры ЭЭС НИУ «МЭИ».*